## **Objectives**

- Continuing text processing, manipulation
  - > String operations, processing, methods

Mar 1, 2021

Sprenkle - CSCI111

1

1

#### Review

Get out handouts from last time

- How do we represent text?
- How can we represent really long text?
- How can we combine strings?
- How can we combine strings multiple times?
- How can you tell which string comes first alphabetically?
  - ➤ What are some limitations to that approach?
- How do you find out how long a string is?
- How do we find the character at a particular position of a string?
- How do we iterate over the characters in a string?

Mar 1, 2021

Sprenkle - CSCI111

2

#### **Review: String Comparisons**

• Same operations as with numbers:

Use in conditions in if statements

```
if courseChoice == "CSCI111":
    print("Good choice!")
else:
    print("Maybe next semester")
```

Mar 1, 2021

Sprenkle-CSCI111 String\_compare.py 3

3

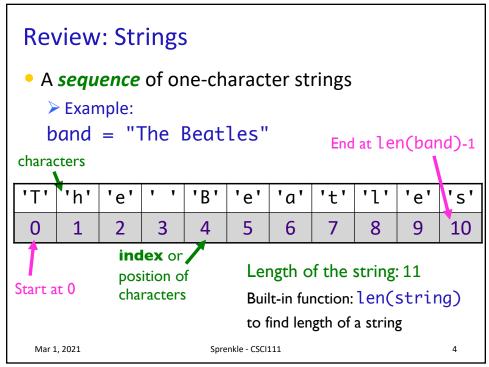

Δ

## Review: Iterating Through a String

 Use a for loop to iterate through characters in a string
 string of length 1

for char in string:
 print(char)

> Read as "for each character in the string"

Mar 1, 2021

Sprenkle - CSCI111

Python shell

5

5

## Review: Substrings Operator: []

- Look at a particular character in the string
  - > Syntax: string[<integer expression>]
- Examples with band = "The Beatles"

| T | h | е |   | В | е | а | t | 1 | е | S  |
|---|---|---|---|---|---|---|---|---|---|----|
| 0 | 1 | 2 | 3 | 4 | 5 | 6 | 7 | 8 | 9 | 10 |

|     | Expression        | Result     |
|-----|-------------------|------------|
|     | band[0]           | "T"        |
|     | band[3]           | 11 11      |
|     | band[len(band)]   | IndexError |
|     | band[len(band)-1] | "s"        |
| r 1 | band[-1]          | "s"        |

6

#### **Iterating Through a String**

- Alternatively, can iterate through the positions in a string
  - > Could write as a while loop as well

```
for pos in range(len(string)):
    print(string[pos])

Index into the string

Sprenkle-CSCI111

**Tring Tring Tring
```

7

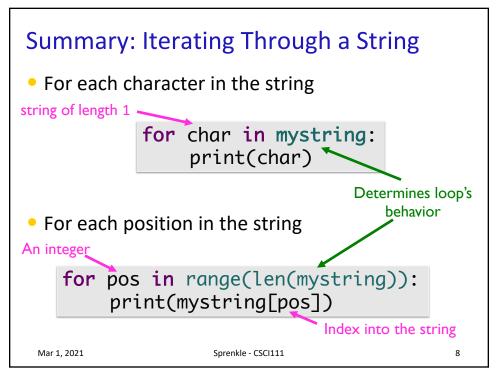

#### Substrings Operator: [:]

- Select a substring (zero or more characters) using the [] and:
- <sequence>[<start>:<end>]
  - returns the subsequence from **start** up to and **not** including **end**
- <sequence>[<start>:]
  - returns the subsequence from **start** to the end of the sequence
- <sequence>[:<end>]
  - returns the subsequence from the first element up to and not including end
- <sequence>[:]
  - > returns a copy of the entire sequence

Mar 1, 2021

Sprenkle - CSCI111

c

9

#### Substrings Operator: [:]

- Select a substring (one or more characters) using the [] and :
- Examples: filename = "program.py"

| р | r | 0 | g | r | а | m | • | р | У |
|---|---|---|---|---|---|---|---|---|---|
| 0 | 1 | 2 | 3 | 4 | 5 | 6 | 7 | 8 | 9 |

|           | Expression    | Result |
|-----------|---------------|--------|
|           | filename[0:]  |        |
|           | filename[0:2] |        |
|           | filename[:3]  |        |
|           | filename[8:]  |        |
| Mar 1, 20 | filename[-2:] |        |

10

## Substrings Operator: [:]

- Select a substring (one or more characters) using the [] and :
- Examples: filename = "program.py"

| р | ۲ | 0 | g | r | а | m | • | р | у |
|---|---|---|---|---|---|---|---|---|---|
| 0 | 1 | 2 | 3 | 4 | 5 | 6 | 7 | 8 | 9 |

|           | Expression    | Result       |
|-----------|---------------|--------------|
|           | filename[0:]  | "program.py" |
|           | filename[0:2] | "pr"         |
|           | filename[:3]  | "pro"        |
|           | filename[8:]  | "py"         |
| Mar 1, 20 | filename[-2:] | "py"         |

11

## **Testing for Substrings**

- Using the in operator
  - > Used in before in for loops
- Syntax:

substring in string:

- > Evaluates to True or False
- Example:

```
if searchTerm in documentText:
    print(documentText, "contains", searchTerm)
```

Mar 1, 2021

Sprenkle - CSCI111

12

## **String Search Comparison**

• What do the two **if** statements test for?

How would the program execution change if it were an **if-elif**?

Mar 1, 2021

Sprenkle - CSCI111

search.py

13

13

## Strings are Immutable

## You cannot change the value of strings

 For example, you cannot change a character in a string

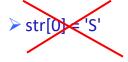

Mar 1, 2021

Sprenkle - CSCI111

#### Revised Pick4 Game

- To play: pick 4 numbers between 0 and 9
- To win: select the numbers that are selected by the magic ping-pong ball machine
- Done previously: Simulate the magic ping-pong ball machines
- Additional Functionality:
  - > Determine if the user picks the winning number
    - Why couldn't we solve this before?
      - ➤ What are valid choices for numbers?

Mar 1, 2021

Sprenkle - CSCI111

pick4winner.py 15

15

**USING THE STR API** 

Mar 1, 2021

Sprenkle - CSCI111

1/

#### Review

- What is an API?
- How do we call methods on an object?

Mar 1, 2021

Sprenkle - CSCI111

18

18

## str Methods

- str is a class or a type
- Methods: available operations to perform on str objects
  - ➤ Provide common functionality
- To see all methods available for **str** class
  - > help(str)

Mar 1, 2021

Sprenkle - CSCI111

## str Methods

- Example method: find(substring)
  - > Finds the index where substring is in string
  - Returns -1 if substring isn't found
- To call a method:
  - > <str\_obj>.methodname([arguments])
  - Example: filename.find(".py")

Executed on this string

Mar 1, 2021

Sprenkle - CSCI111

20

20

#### Common str Methods

| Method                                     | Operation                                                               |
|--------------------------------------------|-------------------------------------------------------------------------|
| center(width)                              | Returns a copy of string centered within the given number of columns    |
| <pre>count(sub[, start [, end]])</pre>     | Return # of non-overlapping occurrences of substring Sub in the string. |
| endswith(sub)<br>startswith(sub)           | Return True iff string ends with/starts with sub                        |
| <pre>find(sub[, start [, end]])</pre>      | Return first index where substring Sub is found                         |
| <pre>isalpha(), isdigit(), isspace()</pre> | Returns True iff string contains letters/digits/whitespace only         |
| lower(), upper()                           | Return a copy of string converted to lowercase/uppercase                |

Mar 1, 2021

sprenkle - CSCI111 string\_methods.py

## Common **str** Methods

What do the square brackets in APIs mean?

| Method                                     | Operation                                                               |
|--------------------------------------------|-------------------------------------------------------------------------|
| center(width)                              | Returns a copy of string centered within the given number of columns    |
| <pre>count(sub[, start [, end]])</pre>     | Return # of non-overlapping occurrences of substring Sub in the string. |
| endswith(sub)<br>startswith(sub)           | Return True iff string ends with/starts with sub                        |
| <pre>find(sub[, start [, end]])</pre>      | Return first index where substring Sub is found                         |
| <pre>isalpha(), isdigit(), isspace()</pre> | Returns True iff string contains letters/digits/whitespace only         |
| lower(), upper()                           | Return a copy of string converted to lowercase/uppercase                |

Mar 1, 2021

Sprenkle-CSCI111 string\_methods.py

22

# Common **str** Methods

| Method                       | Operation                                                                                                    |
|------------------------------|----------------------------------------------------------------------------------------------------|
| replace(old, new[, count])   | Returns a copy of string with all occurrences of substring <b>old</b> replaced by substring <b>new</b> . If <b>count</b> given, only replaces first <b>count</b> instances. |
| split([sep])                 | Return a list of the words in the string, using <b>sep</b> as the delimiter string. If <b>sep</b> is not specified or is None, any whitespace string is a separator.        |
| strip()                      | Return a copy of the string with the leading and trailing whitespace removed                                                                                                |
| join( <sequence>)</sequence> | Return a string which is the concatenation of the strings in the sequence with the string this is called on as the separator                                                |
| swapcase()                   | Return a copy of the string with uppercase characters converted to lowercase and vice versa.                                                                                |
| Mar 1, 2021                  | Sprenkle - CSCI111 23                                                                                                    |

## String Methods vs. Functions

#### **Functions**

- All input comes from arguments/parameters
- Example: **len** is a built-in function
  - Called as len(strobj)

#### Methods

- Input comes from arguments and the string the method was called on
- Example:
  - > strobj.upper()

24

Mar 1, 2021 Sprenkle - CSCI111

24

## Using the APIs

- Given a problem, break down the problem
  - Can any of the parts of the problem be solved using a method in the API?

Mar 1, 2021 Sprenkle - CSCI111 25

#### Wheel of Fortune

- Determine how many of a certain letter are in a given word
- How would we solve this, regardless of case?phrase

Mar 1, 2021

Sprenkle - CSCI111

26

26

## **Looking Ahead**

- Non-Lab 6 Prep in textbook: Due Thursday at 5 p.m.
- Non-Lab 6: Due Friday before class
  - ➤ 3 string problems
- My Thursday office hours: moved to 9:30-11 a.m.
  - ➤ Email for other times/help

Mar 1, 2021

Sprenkle - CSCI111